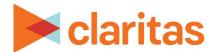

# CultureCode Variables in Claritas 360

## **Frequently Asked Questions**

#### **INTRODUCTION**

This document covers frequently asked questions around using CultureCode variables in Claritas 360.

## FREQUENTLY ASKED QUESTIONS

#### What CultureCode variables are available in Claritas 360?

A summary of the Geoscape CultureCode variable categories, along with a brief summary of each can be found here: Geoscape CultureCode Variables Available in Claritas 360

For a more detailed description of the variables, please reference the <u>Geoscape CultureCode</u> Variables, Definitions & Codes

## Where can I find a listing of the various CultureCode variable codes?

The <u>Geoscape CultureCode Variables</u>, <u>Definitions & Codes</u> provides a list of all the variable codes used in the Geoscape CultureCode variables.

# Why does some report output only contain data in the Count field when using CultureCode variables?

If you select a variable that provides text based output, the appropriate text will appear in the Count field. However, the remaining measures will be blank since there are no numbers to calculate the other measures.

#### Can CultureCode variables be used with custom analysis areas?

The <u>Geoscape CultureCode Variables</u>, <u>Definitions & Codes</u> provides information for the specific variables that cannot be used with custom analysis areas. Please do not attempt to run the specified variables with a custom area, as it will not produce the intended result.

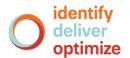

# Why isn't data returned for all geographic levels when using Geoscape CultureCode variables?

In Claritas 360, the report workflow allows you to select any geographies or analysis areas for your report output. However, certain Geoscape CultureCode data is only available for the following geographic levels:

- Block Group
- Census Tract
- ZIP Code

### **LEGAL NOTIFICATIONS**

Geoscape and CultureCode are registered trademarks of Claritas, LLC. The DMA data are proprietary to The Nielsen Company (US), LLC ("Nielsen"), a Third-Party Licensor, and consist of the boundaries of Nielsen's DMA regions within the United States of America. Other company names and product names are trademarks or registered trademarks of their respective companies and are hereby acknowledged.

This documentation contains proprietary information of Claritas. Publication, disclosure, copying, or distribution of this document or any of its contents is prohibited, unless consent has been obtained from Claritas.

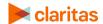